### Data Parallel Architectures - SIMD

Motivation

**Vectors** 

SIMD (multimedia) instructions (brief recap)

GPUs (project presentations)

## **Motivation**

Recall SIMD from Chapter 5

### **Vector Processors**

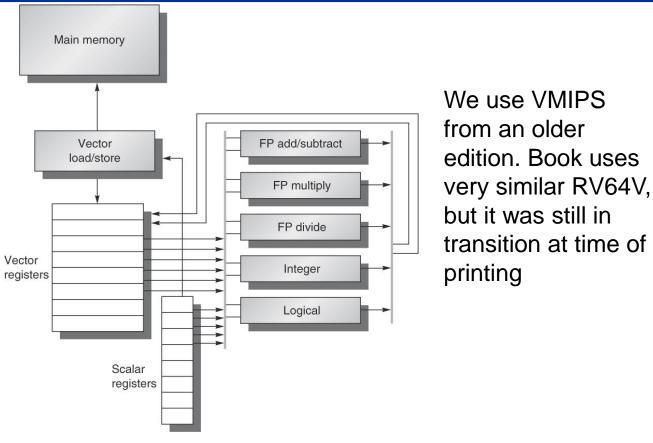

Figure 4.2 The basic structure of a vector architecture, VMIPS. This processor has a scalar architecture just like MIPS. There are also eight 64-element vector registers, and all the functional units are vector functional units. This chapter defines special vector instructions for both arithmetic and memory accesses. The figure shows vector units for logical and integer operations so that VMIPS looks like a standard vector processor that usually includes these units; however, we will not be discussing these units. The vector and scalar registers have a significant number of read and write ports to allow multiple simultaneous vector operations. A set of crossbar switches (thick gray lines) connects these ports to the inputs and outputs of the vector functional units.

Copyright © 2011, Elsevier Inc. All rights Reserved.

### What are Vector Instructions?

A *vector* is a one-dimensional array of numbers

```
float A[64], B[64], C[64]
```

Original motivation: Many scientific programs operate on vectors of floating point data

```
for (i=0; i<64; i++)

C[i] = A[i] + B[i]
```

Multimedia, graphics, neural networks, other emerging apps also operate on vectors of data

A vector instruction performs an operation on each vector element

```
ADDVV C, A, B
```

# Why Vector Instructions?

Want deeper pipelines, BUT

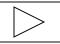

### **Vector Architectures**

Vector-Register Machines

Load/store architecture

All vector operations use registers (except load/store)

Multiple ports are cheaper

Optimized for small vectors

Memory-Memory Vector Machines

All vectors reside in memory

Long startup latency

Multiple ports are expensive

Optimized for long vectors

Often vectors are short

Early machines were memory-memory (TI ASC, CDC STAR)

Later machines use vector registers

### **VMIPS Architecture**

Strongly based on Cray

Extend MIPS with vector instructions

Scalar unit

Eight vector registers (V0-V7)

Each is 64 elements, 64 bits wide

Five Vector Functional Units

FP+, FP\*, FP/, integer & logical

Fully pipelined

**Vector Load/Store Units** 

Fully pipelined

## VMIPS Architecture, cont.

#### **Vector-Vector Instructions**

Operate on two vectors

Produce a third vector

#### **Vector-Scalar Instructions**

Operate on one vector, one scalar

Produce a third vector

```
for (i=0; i<64; i++)
V1[i] = F0 + V3[i]
ADDVS.D V1, V3, F0
```

## VMIPS Architecture, cont.

#### Vector Load/Store Instructions

Load/Store a vector from memory into a vector register

Operates on contiguous addresses

```
LV V1, R1; V1[i] = M[R1 + i]
SV R1, V1; M[R1 + i] = V1[i]
```

#### Load/Store Vector with Stride

Vectors not always contiguous in memory

Add non-unit stride on each access

```
LVWS V1, (R1, R2); V1[i] = M[R1 + i*R2]
SVWS (R1, R2), V1; M[R1 + i*R2] = V1[i]
```

#### Vector Load/Store Indexed

Indirect accesses through an index vector

```
LVI V1, (R1+V2); V1[i] = M[R1 + V2[i]]
SVI (R1+V2), V1; M[R1 + V2[i]] = V1[i]
```

## VMIPS Architecture, cont.

### Double-precision A\*X Plus Y (DAXPY):

```
for (i=0; i<64; i++)

Y[i] = a * X[i] + Y[i]
```

```
L.D F0, a
LV V1, Rx
MULVS.D V2, V1, F0
LV V3, Ry
ADDVV.D V4, V2, V3
SV Ry, V4
```

6 instructions instead of 600!

Remember: MIPS means "Meaningless Indicator of Performance"

## Not All Vectors are 64 Elements Long

Vector length register (VLR)

Controls length of vector operations

$$0 < VLR \le MVL = 64$$

```
for (i=0; i<100; i++)
      X[i] = a * X[i]
   \mathsf{T}_1\mathsf{D}
         F0, a
   MTC1 VLR, 36 /* 100 - 64 */
   LV V1, Rx
   MULVS V2, V1, F0
   SV Rx, V2
   ADD Rx, Rx, 36
   MTCl VLR, 64
   LV V1, Rx
   MULVS V2, V1, F0
   SV Rx, V2
```

Strip Mining for i = 1, n

# **Strip Mining**

#### General case: Parameter n

```
for (i=0; i< n; i++)
 X[i] = a * X[i]
```

### Strip-mined version (pseudocode)

```
low = 0
VL = (n mod MVL) /* Odd sized piece */
for (j = 0; j < (n / MVL); j++) { /* Outer loop */
    for (i = low, i < low+VL1; i++) /* Length */
        X[i] = a * X[i]
    low = low + VL /* Base of next chunk */
    VL = MVL /* Reset length to MAX */
}</pre>
```

### Old Vector Machines Did Not Have Caches

#### Caches

Vectorizable codes often have poor locality

Large vectors don't fit in cache

Large vectors flush other data from the cache

Cannot exploit known access patterns

Unpredictability hurts

Degrades cycle time

Vector Registers (like all registers)

Very fast

Predictable

Short id

Multiple ports easier

## **More Options**

Use vector mask register for vectorizing

```
for (i=0; i<64; i++) if (A[i] != 0.0) then A[i] = A[i]+ 5.0
```

Use chaining (vector register bypass) for RAWs

```
MULTV V1, , ADDV , V1,
```

Use gather/scatter for sparse matrices

```
for (i=0; i<64; i++)

A[K[i]] = A[K[i]] + C[M[i]]
```

Use multiple lanes for parallelism: implementation

FINAL WARNING: Make scalar unit fast!

Amdahl's law

CRAY1 was the fastest scalar computer

## Compiler Technology

Must detect vectorizable loops

Must detect dependences that prevent vectorization

Data, anti, output dependences

Only data (or true) dependences important, others can be eliminated with renaming